## 28 giugno 2023 analisi 2

1) Risolvere il problema di Cauchy:

 $\int y'' + 2y' = 8x + 2$  $\begin{cases} y(0) = 3 ; y'(0) = 0 \end{cases}$ 

Soluzione

 $In[e]:$  Simplify [DSolve [{y''[x] + 2y'[x] = 8x + 2, y[0] = 3, y'[0] = 0}, y[x], x]] *O u t [ ] =*  $\left\{ \left\{ y\left[ x\right] \right\} \right\}$  -2  $-\frac{e^{-2 x}}{2}$  $\left[\frac{2}{2} - x + 2 x^{2}\right]$ 2) Sia *A* = {(*x*, *y*) ∈ ℝ<sup>2</sup>; *x* ≥ 0, 0 ≤ *y* ≤ *x*<sup>2</sup>, *x*<sup>2</sup> + *y*<sup>2</sup> ≤ 2}. Calcolare  $\iint_A \frac{1}{\sqrt{x^2+y^2}} dx dy$ , applicando il cambiamento di variabili *x* = ρ cos θ *y* = ρ sen θ

Soluzione

```
In[\bullet]:= aa = RegionPlot\left[\{x \ge 0, 88, 0 \le y \le x^2, 88, x^2 + y^2 \le 2\},{x, -0.2, 1.5}, {y, -0.2, 1.5}, PlotPoints  200;
ab = Graphics[Line[{{1, 0}, {1, 1}, {0, 1}}]];
```
**Show[aa, ab, Axes True]**

*O u t [ ] =* 0.0 0.5 1.0 1.5 0.0 0.5 1.0 1.5

$$
\iint_A \frac{1}{\sqrt{x^2+y^2}} \, d\,x \, d\,y = \int_0^{\pi} \left( \int_{\frac{\arccos{1}{\cos^2\theta}}}^{\sqrt{2}} \frac{1}{\rho} \cdot \rho \, d\, \rho \right) d\theta = \int_0^{\pi} \left( \sqrt{2} - \frac{\arccos{1}{\cos^2\theta}}{\cos^2\theta} \right) d\theta =
$$
\n
$$
= \left[ \sqrt{2} \cdot \theta + \frac{1}{\cos\theta} \right]_{\theta=0}^{\theta=\frac{\pi}{4}} = \sqrt{2} \cdot \frac{\pi}{4} + \sqrt{2} - 1.
$$

3) Calcolare il minimo e il massimo valore assunti dalla funzione  $f(x, y) = -2x + y$ nell'insieme *A* = {(*x*, *y*) ∈  $\mathbb{R}^2$ ; *x* ≤ 4, *y* ≤ 2, *x* + 2 *y* ≥ 4}

## Soluzione

Le linee di livello di *f* sono rette parallele tra loro e alla retta  $L_0$ ) - 2  $x + y = 0$ . La retta *Lk*) - 2 *x* + *y* = *k* si sposta verso sinistra all'aumentare di *k*; perciò il minimo e il massimo valore di *f* vengono assunti rispettivamente nei vertici (4,0) e (0,2) di *A* e valgono *f*(4, 0) = -8, *f*(0, 2) = 2

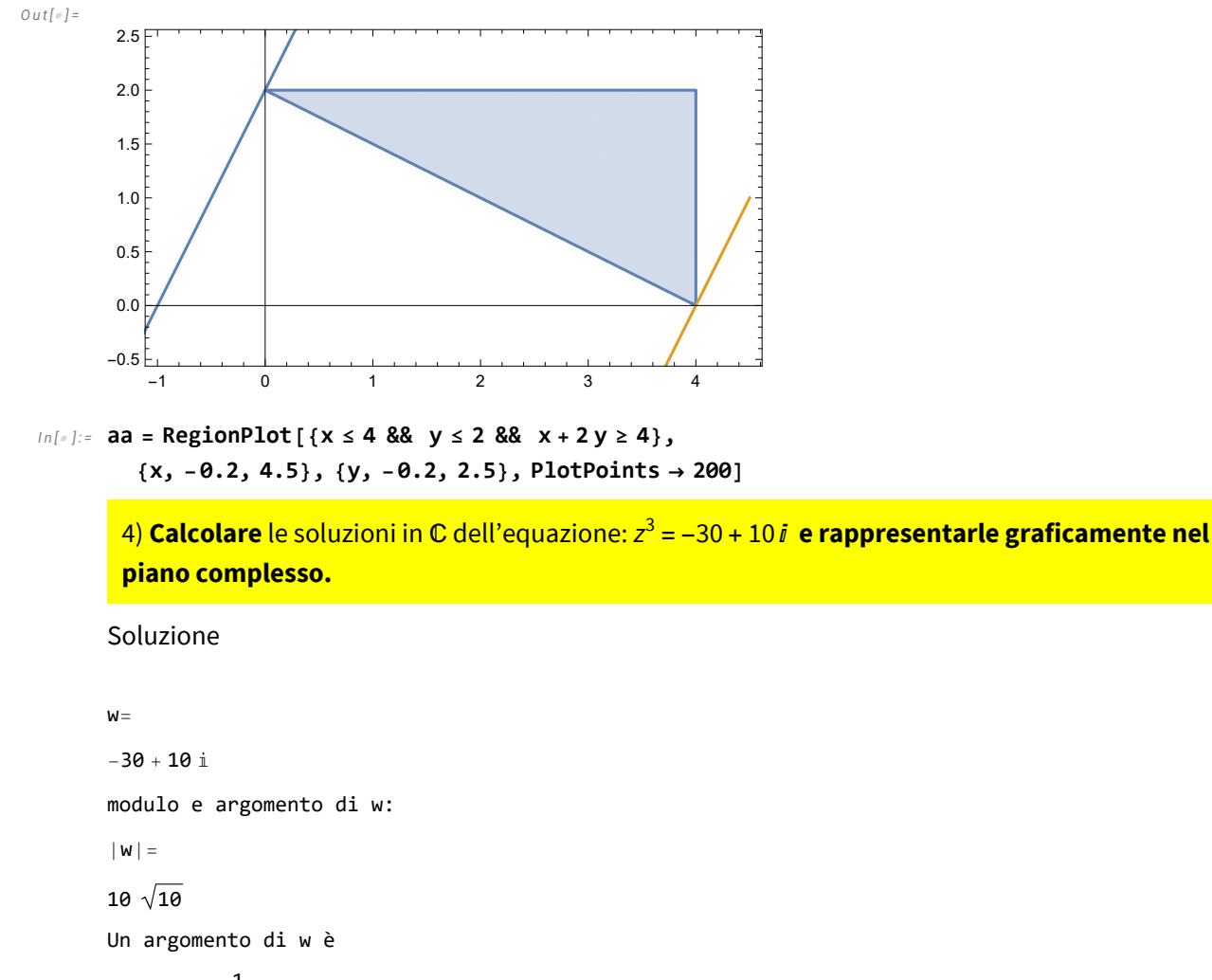

 $\pi$  – <code>ArcTan $\bigl[ \, \frac{\textbf{1}}{-}$ </code> 3  $\overline{1}$ 

e quindi le soluzioni dell'equazione proposta sono, per *k* = 0, 1, 2, le seguenti:

*z* =  $\sqrt{10}$  (cos( $\frac{1}{3}$ (2*k* π + π – ArcTan[ $\frac{1}{3}$ ])) + *i* sen( $\frac{1}{3}$ (2*k* π + π – ArcTan[ $\frac{1}{3}$ ])))

Questi tre punti si trovano ai vertici di un triangolo equilatero inscritto nella circonferenza con centro (0,0) e raggio  $\sqrt{10}$ 

*O u t [ ] =*

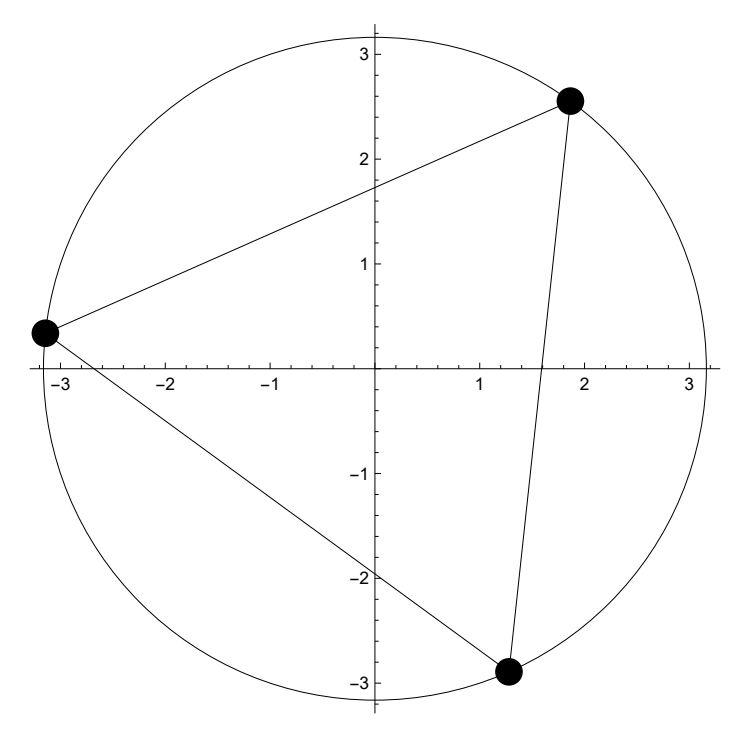

5) Sia *D* = (*x*, *y*) ∈ <sup>2</sup> ; 2 *y* - *x*<sup>2</sup> > 0. Rappresentare graficamente *D.* Sia poi, per (*x*, *y*) ∈ *D*, *F*(*x*, *y*) =  $\left(\frac{x+x^2-2y}{x^2-2y}, \frac{1}{-x^2+2y}\right)$ . Dimostrare che il campo *F* è conservativo; calcolare un suo potenziale e calcolare il lavoro del campo *F* lungo la curva γ immagine di  $\varphi(t) = \left(\text{sen } t, \sqrt{t}\right), t \in [\pi, 6 \pi], \text{ orientata nel verso in cui } y \text{ cresce.}$ 

Soluzione

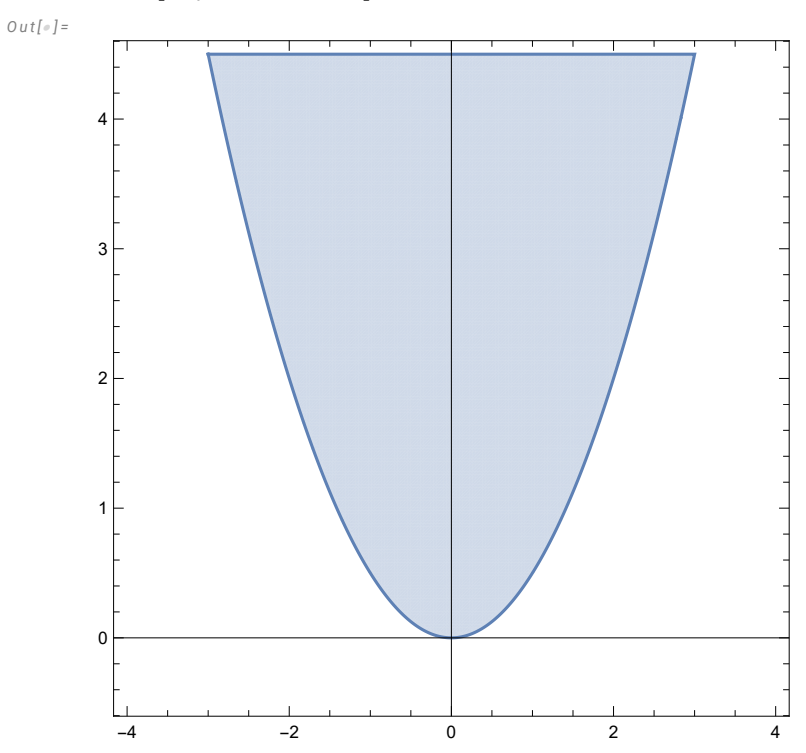

**aa = RegionPlot2 y ≥ x<sup>2</sup> , {x, -4, 4}, {y, -0.5, 4.5}, PlotPoints 200; Show[aa, Axes True]**

Verifichiamo se il campo *F* è chiuso.

$$
I_{n[s]:=} f[x_{-}, y_{-}]:=\Big\{\frac{x+x^2-2y}{x^2-2y}, \frac{1}{-x^2+2y}\Big\};
$$
  
Print [Simplify  $\Big\{D\Big[\frac{x+x^2-2y}{x^2-2y}, y\Big], D\Big[\frac{1}{-x^2+2y}, x\Big]\Big\}\Big]$   
 $\Big\{\frac{2x}{(x^2-2y)^2}, \frac{2x}{(x^2-2y)^2}\Big\}$ 

Il campo è chiuso; il dominio *D* è stellato, quindi il campo è conservativo. Un suo potenziale *p*(*x*, *y*) deve essere tale che

grad 
$$
p(x, y) = \left(\frac{x + x^2 - 2y}{x^2 - 2y}, \frac{1}{-x^2 + 2y}\right)
$$
.  
\nDa  $\frac{\partial p}{\partial y} = \frac{1}{-x^2 + 2y}$  otteniamo, per  $(x, y) \in D$ ,  
\n $p(x, y) = \frac{1}{2} \ln(2y - x^2) + C(x)$   
\ne allora  $\frac{\partial p}{\partial x} = \frac{-x}{-x^2 + 2y} + C'(x)$ ; questo deve dare  $\frac{x + x^2 - 2y}{x^2 - 2y}$ ; perciò  $C'(x)$  deve essere  
\nSimplify  $\left[\frac{x + x^2 - 2y}{x^2 - 2y} - \frac{-x}{-x^2 + 2y}\right]$ 

*O u t [ ] =*

1

 $In [ \circ ] :=$ 

e quindi *C*(*x*) = *x* + *K* con *K* costante. Un potenziale di *F* è, per esempio (assegnando a *K* valore 0) *I n [ ] : =* **<sup>p</sup>[x\_, y\_] :<sup>=</sup> <sup>x</sup> <sup>+</sup> <sup>1</sup> 2**  $Log[2y - x^2]$ 

$$
\text{In}[\cdot]:=\text{aa}=\text{RegionPlot}[\{2y \geq x^2\}, \{x, -4, 4\}, \{y, -0.5, 4.5\}, \text{PlotPoints} \rightarrow 200];
$$
\n
$$
\text{ab}=\text{ParametricPlot}[\{\text{Sin[t]}, \sqrt{t}\}, \{t, \pi, 6\pi\}];
$$
\n
$$
\text{Show}[aa, ab, Axes \rightarrow True]
$$

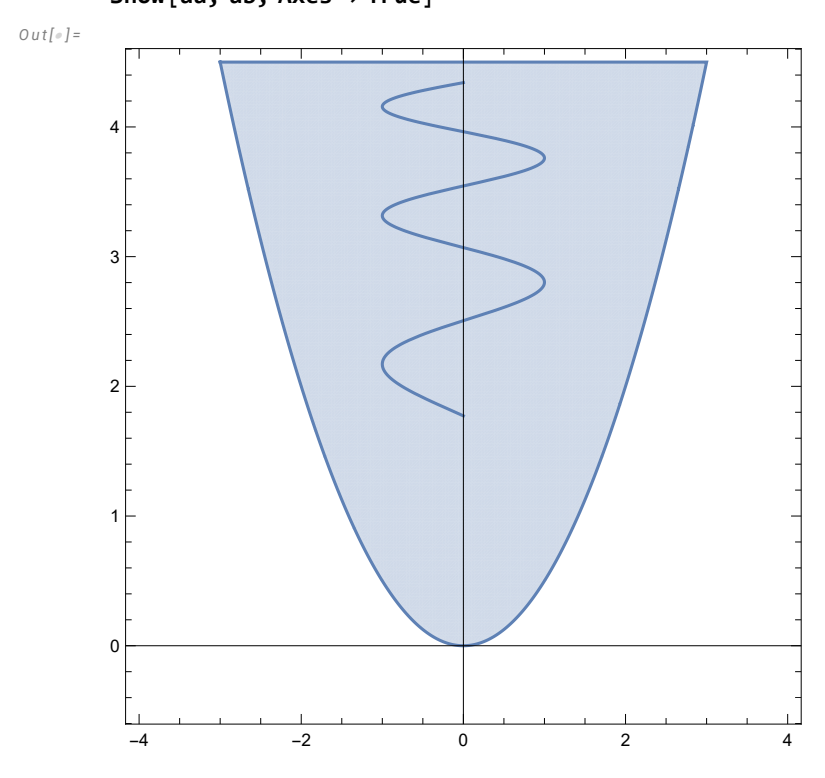

Il disegno di γ è peraltro inutile. Il lavoro è

$$
ln[e] := p[0, \sqrt{6\pi}] - p[0, \sqrt{\pi}]
$$
  
Out[e] =  

$$
-\frac{1}{2} Log[2\sqrt{\pi}] + \frac{1}{2} Log[2\sqrt{6\pi}]
$$
  

$$
ln[e] := Simplify[%]
$$
  
Out[e] =

Log[6] 4